Planeta GNU

## Como convencer sua escola ou universidade a usar GNU/Linux Liberdade na escola

Você já deve ter ouvido que educação só pode ser feita com Software Livre. Quando uma instituição de ensino utiliza software proprietário está, de certa forma, condicionando seus alunos a serem futuros consumidores de uma tecnologia que tira a liberdade do usuário. POR CHRISTIANO ANDERSON

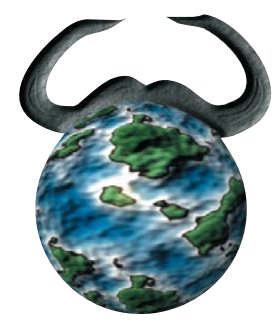

o Software Livre, os usuários não são simples executores de tarefas (clicadores de mouse), são pessoas que fazem seu trabalho de forma muito mais justa, livre e com opções de escolha. O processo de implementação do GNU/Linux em uma instituição de ensino tem que ser feito aos poucos. Lembre-se que a grande maioria das pessoas não possui o seu nível de conhecimento técnico. Mesmo o Mozilla[1] sendo um navegador muito mais seguro do que o software proprietário utilizado pela maioria, os usuários têm resistência a um produto que não seja aquele ao qual estão acostumados. Se você chegar em uma estação de trabalho com software proprietário, formatar e instalar GNU/Linux na calada da noite, será fichado como radical. Se você fizer um dual-boot, as pessoas automaticamente entrarão na partição proprietária. Então, como fazer para que seus usuários utilizem o que é livre?

Uma grande parcela de softwares livres (como Mozilla[1], GIMP[2] e Gaim[3] por exemplo) possuem versões para Windows. Você pode começar a migração por aí, adicionando o Mozilla na máquina e configurando-o como browser padrão, substituindo os clientes de IM (ICQ e MSN) pelo Gaim, utilizando de preferência o Jabber[4], que é livre e seguro, adicionando o Gimp como programa padrão de imagens etc. Claro, não se esqueça de dar um breve treinamento, sem deixar de citar que esses softwares estão sendo instalados por questão de segurança e que desempenham o mesmo papel que os proprietários. Depois de um tempo, quando os usuários estiverem acostumados, é

hora de tentar um GNU/Linux, com um desktop como o Gnome e com os mesmos softwares (Mozilla, Gaim, Gimp, etc.). Não esqueça de importar os bookmarks de cada usuário e as preferências de cada aplicativo para evitar brigas.

## O que usar?

Se você quer colocar um GNU/Linux numa instituição de ensino, saiba que já existem vários softwares educacionais. O site do GNU Education[5] lista muitos deles. Um desktop básico pode conter o Debian GNU/Linux, GNOME como Desktop[6], OpenOffice[7] (ou Gnumeric e Abiword), Gaim, Gimp, algum browser da família Mozilla e o cliente de e-mail Novell Evolution ou Mozilla Thunderbird.

Vários softwares educacionais podem ser obtidos no site da Skolelinux[8], distribuição norueguesa focada na educação. Não esqueça de incluir alguns jogos e programas para diversão; isso vai deixar seu usuário muito mais feliz.

## Como fazer treinamento?

Não treine seu usuário para trabalhar "no Gimp", mas em um manipulador de imagem. Não treine seu usuário para trabalhar no OpenOffice e sim em um editor de texto. Pode parecer bobeira, mas dessa forma você estará passando uma boa noção de liberdade ao seu usuário. Deixe bem claro que no Software Livre ele poderá encontrar vários softwares que desempenham o mesmo papel e funcionam de forma bem similar, com algumas nuances. Por exemplo, para um editor de texto, além do OpenOffice existe o Abiword. Ambos trabalham de forma semelhante. Passando essa liberdade ao usuário, ele ficará muito mais feliz e interessado no software livre e isso o ajudará a explorar todo o potencial que o novo sistema lhe oferece. Viva a liberdade! Outro detalhe importante é transmitir a noção de segurança e estabilidade.

## Peça para o usuário ajudar a divulgar esta idéia

Se você deixar seu usuário satisfeito, ele será um defensor dessa causa. Nesse ponto é bom dar a ele uma noção de filosofia, para que entenda que, além de vantagens técnicas, há vantagens ideológicas. Ofereça ajuda ao usuário para instalar GNU/Linux no computador de casa e, se for o caso, organize uma install fest, quando os alunos poderão levar seus computadores para ter o GNU/Linux instalado.

Há muitas organizações que fizeram a migração para Software Livre e tiveram sucesso. A sua também pode figurar nessa lista. Não desanime se não conseguir resultados imediatos, eles serão alcançados a longo prazo. Qualquer mudança é complicada e deve ser feita aos poucos. Boa sorte!

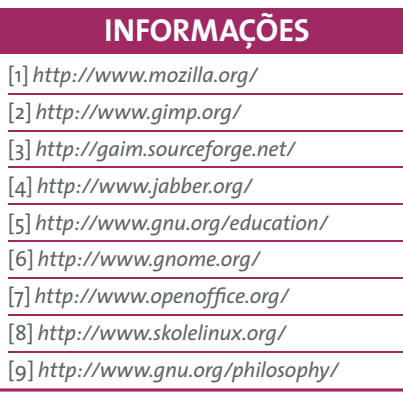